# Fundamentals of Programming 1

Strings of Characters

#### Arkadiusz Chrobot

Department of Computer Science

December 10, 2019

1 / 47

### **Outline**

Single Character Operations

Data Types for Strings of Characters

String Initialization

Entering and Printing Strings

String Operations

Conversions

 $2/47$ 

3 / 47

#### Single Character Operations The getchar() Function

The C language offers a set of functions that we call *the standard library*. Among the functions are those that perform operations on single characters represented as ASCII codes and usually stored in variables of char type. The C language makes it also possible to use characters encoded in other codes, like the UTF, but this possibility won't be further discussed in this lecture.

The getchar() function allows the user to enter a single character using a keyboard. It is declared in the stdio.h header file. The function takes no arguments and returns the ascii code of the character, however the returned value is of the int type instead of the char type.

Single Character Operations Functions From the ctype.h Header File

> The ctype.h header file provides other functions that perform operations [on single characters. All of them](#page-0-0) take take one argument, which is a character (the ascii code) and some of them also return a character (the ascii code). However, the type of the parameter as well as the type of the returned value is int[. The table below describes](#page-1-0) some of the functions.

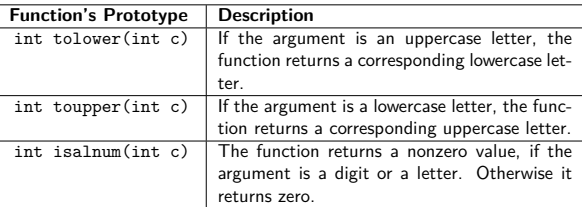

Notes

Notes

<span id="page-0-0"></span>

![](_page_1_Picture_309.jpeg)

5 / 47

# Single Character Operations

Implementation Example

Most of the functions introduced on the previous slides is easy to implement. Following is a function that takes a character as an argument and if it's a letter the function returns it after altering its case. To understand how it works it is enough to know that the ASCII codes of corresponding lowercase and uppercase letters differ by the value of the sixth bit  $(2^5 = 32)$ . For the uppercase letters it is cleared (its value is zero) and for the lowercase letters it is set (its value is one).

**char** set\_upper\_or\_lower(**char** input) { **if**((input>='a'&&input<='z')||(input>='A'&&input<='Z'))  $input$   $=$  32; **return** input; }

6 / 47

# Data Types for Strings of Characters

Aside of individual characters, computers are able to process effectively *strings of characters* (*strings* for short). The C language has no special data type for strings. They are stored in arrays which elements are of char type. Those arrays are called char arrays. Not all elements of such arrays must be occupied by characters belonging to the string. Therefore each string is terminated by a special character that marks the end of the string. The value of the character's ascii code is zero and in the C language notation it is represented as '\0'. The picture shows an array of six elements that stores the *abc* string.

![](_page_1_Picture_310.jpeg)

<span id="page-1-1"></span><span id="page-1-0"></span>7 / 47

### String Initialization

The char array may be initialized in the place of its declaration, like other regular arrays. The initial characters have to separated by commas and embraced by curly braces. The last character has to be the '\0'. However, there is a more convenient way of initializing the char array. Is is simpler to assign to the array a string of characters surrounded by quotation marks. The array has to have an additional element for the character marking the end of the string. It is better to not determine the number of elements in the array. The compiler will deduce it basing on the numbers of characters in the string. The string can also by assigned to the char \* pointer. However, such a string should not be modified during the program run. Otherwise the program will be aborted.

# Notes

Notes

#### String Initialization **Examples**

}

**int** main(**void**) { **char** first\_string[] = {'E','x','a','m','p','l','e','\0'}; **char** second\_string[] = "Example"; **char** \*third\_string = "Example"; **char** fourth\_string[10]; second\_string[1] = 'z'; *// third\_string[1] = 'z'; // This is dangerous.* **return** 0;

All arrays in the program are local variables, but in general they can also be declared global or passed by parameters to functions like any other arrays. The forth\_string variable is not initialized, but it can store a string of 9 characters (without the character that marks the end of string). Also, a string can be assigned to the array in the place of its declaration.

 $\frac{1}{2}$ 

### Entering and Printing Strings

The strings embraced by quotation marks can be printed directly on the screen using the printf() and puts() functions. If the string is stored in an array, it can be printed by applying the puts() function or using the printf() function with the "%s" formating string. To allow the user to enter a string using a keyboard a scanf() function can be applied also with the "%s" formating string. However, in that case the scanf() function stops reading the input when it finds a whitespace character. Entering, for example, a full sentence may be accomplished with the use of the following formating string: "%[^\n]s". The brackets allows the programmer to define which characters should be accepted by the scanf() function. The  $\hat{}$  notation means "any character except the new line character (associated with the Enter key in the keyboard)". The same effect may be achieved with the use of fgets() function. It takes three arguments: the name of the char array, the maximum number of characters the array can store and the stdin variable. The function returns null if it is unable to read the input. Otherwise it returns the pointer to the array.

10 / 47

<span id="page-2-0"></span>11 / 47

### Entering and Printing Strings Example

*#include<stdio.h>* **int** main(**void**) { **char** str[40]; scanf (" $\&s$ ", str); // Reads the string until the first whitespace character.<br>while (getchar()!='\n'); // Delets all characters from input stream<br>scanf (" $\&K[\![\`{=} \;k\;]\;$ "// Reads a string with whitespaces.<br>while (get **return** 0;  $\overline{ }$ 

The stdin variable is the input stream, i.e. a pointer to a file. Please notice, that the name of a array is also a pointer, therefore it can be directly passed to the scanf() and fgets() functions as an argument. The address operator should not be applied in such a case.

Entering and Printing Strings Example

*#include <stdio.h>*

```
int main(void)
{
    char string[11];
    scanf("%10[^\n]s",string);
    printf("%s\n",string);
    return 0;
```
}

The example shows how to limit the number of characters read from the input with the use of the scanf() function. Without this limitation the function can try to store more characters in the array than it has elements. Such an error is called *an array overflow* and it has a potentially dangerous consequences.

#### Notes

Notes

The char arrays and strings should not be compared with the use of relational operators, like ==. If those operators are however applied to char arrays they will compare addresses of the variables, not their content. The same goes for the strings. It is also not possible to assign (except of the initialization) a string to the char array with the use of = operator. The aforementioned operations (comparison and assigning) can only be performed by accessing each of the char arrays elements separately. To simplify them the authors of the C language have provided functions that perform such operations and are a part of the C language standard library. Those functions are available when the string.h or strings.h header files are included to the source code of a program. Next, some of the functions declared in the string.h header file are discussed.

13 / 47

# String Operations

![](_page_3_Picture_402.jpeg)

14 / 47

# String Operations

![](_page_3_Picture_403.jpeg)

15 / 47

# String Operations

![](_page_3_Picture_404.jpeg)

#### Notes

Notes

String Operations The strcmp() Function

> The strcmp() function compares two strings stored in its arguments. It tests the pairs of characters of both strings, i.e. the first character of the first string with the first character of the second string and so on. If one of those characters has a greater ascii code than the other then the string to which the character belongs is recognized as the greater one. In converse case the function recognizes the second one as the greater. If both characters are the same the function proceeds to the next pair. The comparison can be finished in the following cases:

- 1. Both strings have the same number of characters and the characters are the same. The function returns zero because the strings are the same.
- 2. If the first string is a part of the second string, the functions recognizes the first as a less than the other. In the opposite case it is acknowledged as the greater one.
- 3. If the function finds a pair of different characters it returns a value as described before.

17 / 47

# String Operations

Summary

In the table presented in previous slides are described some of the most frequently used functions in the C language for processing strings. If a function has a version that enables limiting the number of characters it processes than that version should be used, because it is more secure. For example the strncpy() should be used instead of the strcpy(). Any programmer may implement those functions on her or his own, given the fact, that elements of a char array may be accessed the same way as the elements of a regular array. Some implementations of those functions can be found in the book "The C Programming Language" by B. W. Kernighan and D. M. Ritchie. In this lecture implementations of some of those functions are also shown.

18 / 47

String Operations The strlen() Function

> The strlen() function is quite simple. It searches for the '\0' character in the char array and counts how many characters it has to pass before finding it. In the next slide is presented implementation of this function, but under a different name.

String Operations The strlen() Implementation

19 / 47

**unsigned int** string\_length(**char** \*string) { **unsigned int** i;  $\texttt{for}(\texttt{i=0};\texttt{string}[\texttt{i}];\texttt{i}{\texttt{++}})$ ; **return** i; }

Notes

Notes

Notes

The code presented in the previous slide is only one of the many possibilities of implementing the strlen() function. Its implementation that uses the pointers arithmetic is presented in the already mentioned book by Kernighan and Ritchie. Please notice, that the header of the for loop is the most important part of the function.

21 / 47

### String Operations The strncpy() Function

Notes

Notes

The strncpy() function copies the content of its second argument to its first argument, but no more characters than it is given by the third argument. The maximal number of characters that can be stored in the first argument should be specified as the third argument of the function. It prevents storing some character outside the char array. Next are presented two implementations of the function with the names and the order of the first two parameters changed.

22 / 47

23 / 47

# String Operations

The strncpy() Implementation — The First Version

**void** string\_copy(**char** source[], **char** destination[], **int** length) { **int** i = 0; **while**(length!=0 && source[i]!='\0') { destination[i]=source[i];  $i++$ : length--; }  $\mathtt{destination[i]}{=}\verb|'\verb|0|$  ; }

String Operations Comment to the First Version of strncpy()

> The string is copied in the while loop, where its characters are read from the source array and stored in the destination array. The loop can terminate when the value of the length parameter becomes zero or when the end of string character is read from the source array. After the loop terminates the aforementioned character must be stored in the *<sup>i</sup>*-th element of the destination array.

Notes

Notes

**void** string\_copy(**char** \*source, **char** \*destination, **int** length) { destination[length]='\0'; **while**((length--)&&(\*destination++=\*source++)) ;  $\overline{1}$ 

 $25$ 

### String Operations

Comment to the Second Version of strncpy()

The second version of the strncpy() function is shorter than the first one thanks to the use of pointers arithmetics and some others features of the C language. The expressions length-- and \*destination++=\*source++ are not compared with zero, because their values are directly interpreted as true or false. The short-circuit evaluation of the && operator means that the second expression is not evaluated when the first one is false. The elements of the arrays are accessed with the use of the pointer arithmetics. The post-increment operator do not increment the value of the element pointed by the pointer but the address stored in the pointer. It means that the pinter is "advanced" to the next element of the array. Before the loop is performed the end of string character is stored in the element of the destination array indicated by the length variable. Thanks to that the copy of the string is terminated with the \0 character even if the original has less than length elements.

26 / 47

27 / 47

#### String Operations The strstr() Function

The strstr() function looks for the string passed as its second argument (the *pattern*) in the string passed as its first argument (the *text*). If it locates the pattern then it returns the pointer to the element of the text that stores the first character of the pattern. Otherwise it returns NULL. This operation is called *pattern matching*. There are many algorithms that performs this operation. The Boyer-Moore and kmp algorithms are effective for long patterns and texts. The naive algorithm that is introduced in the lecture is effective, according to prof. Steven S. Skiena, for patterns no longer than five characters. The algorithm looks for the occurrence of the pattern's first character in the text. If it locates it, then it checks if the rest of the characters also matches. If so then the pattern is located.

String Operations Pattern Matching — an Implementation

> **int** find\_match(**char** string[], **char** pattern[]) { **int** i,j, pattern\_length=strlen(pattern), string\_length=strlen(string); **for**(i=0;i<=(string\_length-pattern\_length);i++) { j=0; **while**((j<pattern\_length)&&(string[i+j]==pattern[j])) j++; **if**(j==pattern\_length) **return** i;  $\lambda$ **return** -1; }

Notes

The find\_match() function behaves a little differently than the strstr() function. It returns the index of the text string element that stores the first character of the pattern or -1 if it is unable to locate the pattern. First, the function counts the lengths (the number of characters) of both strings. Next in the for loop it checks every element of the text string to locate the first character of the pattern. If it finds the character then it performs the while loop as long as the subsequent characters in the text string match the next characters in the pattern or if the pattern ends. The latter is detected in the if statement. If the condition is satisfied then the pattern is located and the *i*-th element of the text string stores its first character. Therefore, the function returns the value of the i variable. If the condition is false then the function checks subsequent characters of the text string.

#### String Operations Pattern Matching — a Comment

Notes

Please observe, that the for loop terminates when there is less characters to be checked in the text string than there is characters in the pattern. If the pattern is not yet located than there is no more chance of locating it and the function returns -1.

30 / 47

29 / 47

# String Operations

The strtok() Function — Example of Usage

*#include <stdio.h> #include <string.h>*

#### **int** main(**void**) {

```
char string [51] = {' \ 0' };
    scanf("%50[^\n]s",string);
    char *result = strtok(string," ");
    do {
        if(result)
           printf("%s\n",result);
        result=strtok(NULL," ");
    } while(result!=NULL);
    return 0;
}
```
31 / 47

# String Operations

Example of Using strtok() — a Comment

The program from the previous slide shows how to use the strtok() function to split a string into parts separated by spaces. The program prints all of those parts on the screen, each in a separate line. The function is invoked for the first time outside the loop. It takes the string to be split and a string containing a single space (the delimiter). If the function returns a value different than  $NULL^1$ , what is tested in the if statement, than the printf() function prints the part of the string currently pointed by the result pointer. Next, the pointer is used for storing results of subsequent calls of the strtok(). The function is invoked in order to find the next part of the string, but this time it takes NULL as its first argument. Those three operations take place inside the do … while loop until the strtok() function returns  $\overline{NUL}$  which means that there are no more characters in the split string.

#### Notes

Notes

The next two presented functions do not have their counterparts in the standard library of the C language. There are similar subroutines in the Pascal language. They perform such useful operations that it is worth creating their counterparts in the C language.

33 / 47

### String Operations Deleting Part of a String

Notes

The first function deletes part of a string containing a given number of characters, starting from a specified character. Removing a part of a string requires moving to the left all characters behind that part by as many places as there are characters in the part being deleted. To easier understand this description please look at the visualization in the next slide. There the " is" phrase is removed from the sentence "Time is up.". Please notice the space before the "is" word.

34 / 47

35 / 47

String Operations

Visualization — Deleting a Part of a String

Notes

Notes

![](_page_8_Figure_11.jpeg)

# String Operations

Implementation — Deleting a Part of a String

**int** delete\_from\_string(**char** \*string, **unsigned int** where, **unsigned int** how\_many) { **if**(where>=strlen(string)) **return** -1; **if**(how\_many>strlen(string)-where) **return** -2;

**int** i; **for**(i=where;i<strlen(string);i++) string[i] = string[how\_many+i];

**return** 0; }

The string, which part is to be removed, is passed to the function by its first parameter. The where parameter is the index of the element that stores the first character to be deleted. The number of characters to be removed is passed by the how\_many parameter.

The delete\_from\_string() function first checks if the operation can be carried out. Should the value of the where parameter be greater than the number of the characters in the string, it will return -1 and take no further actions. Similarly, if the how\_many parameter value is greater than the number of characters possible to remove, it will return -2 and terminate. If however the values of the parameters are correct, then the characters are moved accordingly in the for loop. Next, the function returns zero, signalling a success and finishes.

#### String Operations Inserting Into a String

Notes

Notes

37 / 47

The next function inserts a string (let's call it a "pattern") into another string, starting from a given element. To carry out such an operation it is first necessary to move characters in the string to the right by as many elements as the pattern has characters, starting from the specified element. Only then the pattern should be copied to the string. The operation is shown in the next slide, where the pattern " is" is inserted into the string "Time up.", starting from the fifth element.

38 / 47

String Operations

Visualization — Inserting Into a String

![](_page_9_Figure_9.jpeg)

String Operations

Implementation — Inserting Into a String

Notes

39 / 47

**int** insert\_into\_string(**char** \*string, **const char** \*pattern, **unsigned int** where) { **if**(strlen(pattern)+strlen(string)+1>NUMBER\_OF\_ELEMENTS) **return** -1; **if**(where>strlen(string)) **return** -2; int i;<br> **for**(i=strlen(string);i>=where;i--)<br>
string[i+strlen(pattern)]=string[i];<br> **for**(i=0;i<strlen(pattern);i++)<br>
string[where+i]=pattern[i];<br>
return 0;  $\overline{ }$ 

40 / 47

The insert\_into\_string() function inserts the string passed by the pattern parameter into the string passed by the string parameter, starting from the element which index is passed by the where parameter. It first checks if the resulting string is fitting the string array. Should it have more characters than the array is capable of storing, the function returns -1 and quits. Otherwise the function checks if the where parameter has a correct value, i.e. it indicates an element inside the string, not outside. Should the test have failed the function returns -2 and also quits. If both tests are successfully passed then the characters are moved to the right in the first for loop by as many elements as there are characters in the pattern. In the second for loop the characters from the pattern are copied to the specified place in the string. Please observe the way the loop counters are initialized and applied. Please also notice the expressions used for indexing the strings. After the last loop finishes the function returns 0, signalling success, and quits.

#### **Conversions**

Notes

The standard C library provides functions that convert a string passed to them as an argument into a number of a specified type. They are declared in the stdlib.h header file. The table in the next slide contains descriptions of several such functions.

42 / 47

41 / 47

### Conversions

**Example of Using**<br> **Description**<br> **Example of Using**<br> **Example of Using**<br> **Example of Using**<br> **Example of Using** int number = atoi("45");<br>
The function converts a string of dig-<br>
its into a number of the int type. The<br>
conversion is successful even if the string<br>
only starts with digits, and the rest of<br>
it does not contain digits. I turns 0. long int number = atol("45");<br>The function does the same as the<br>atoi() function but returns a long int type number. long long int number = atoll("45"); The function does the same as the atoi() function but returns a long<br>double number.<br>double number = atof("45.5"); The function does the same as the atoi() function but returns a double type number. The number in the string may also be expressed in the scientific notation.

43 / 47

### **Conversions**

A number can be converted into a string with the use of the sprintf() and snprintf() functions, which are declared in the stdio.h header file. The functions behave similarly to the printf() function, but instead of printing they store the resulting string in a char array, passed to them as their first argument. The snprintf() function takes an additional, second argument which specifies the maximal number of characters that the char array may store. It is safer to use that function instead of the sprintf() function.

#### Notes

Notes

Notes

Many thanks to Grzegorz Łukawski, PhD and Leszek Ciopiński, MSc for helping me to complete the Polish version of this slides.

45 / 47 **Questions** 

?

THE END

Thank You for Your attention!

Notes

46 / 47

47 / 47